# TOOLKIT for Analysis of Child and Family Outcomes

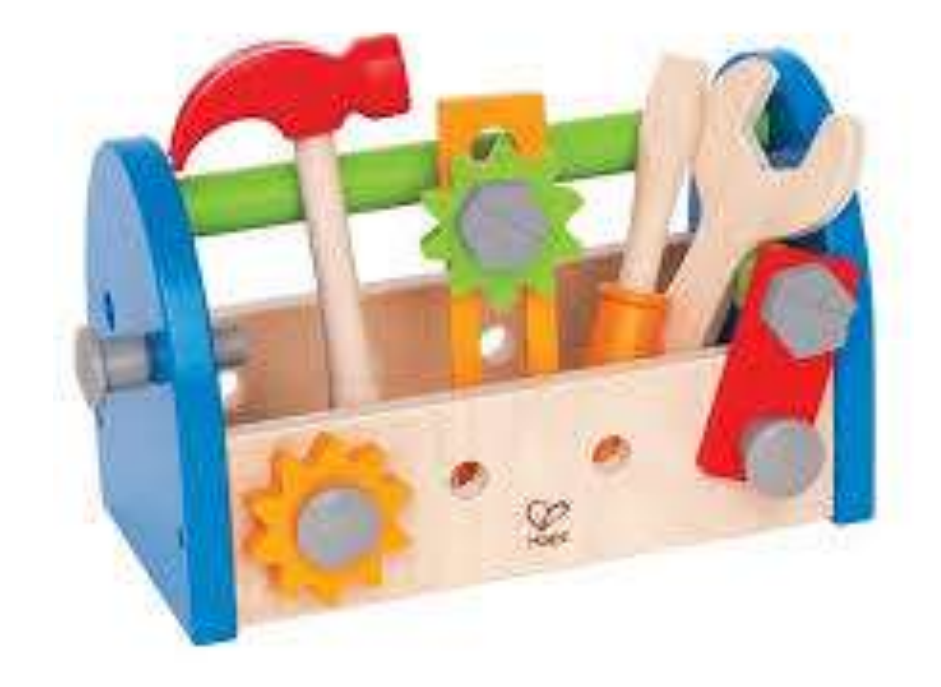

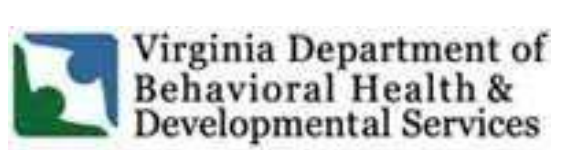

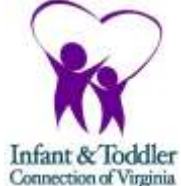

**9/12/16**

### **Introduction**:

There are many reasons and ways to look at child and family outcome data. Analyzing child and family outcome data can help local systems understand:

- The quality and completeness of their data,
- Their current performance with regard to each outcome,
- How their performance has changed over time and how it compares to state results and targets, and
- How to further study and/or improve outcomes.

Virginia has a number of reports and tools available to assist local systems in analyzing their child and family outcome data. This toolkit packages those resources into one place, organized as follows:

- Important types of data analyses, including what reports and tools support each type of analysis, and
- An index of reports and tools, including how and why to use each tool, where to find it and what information it provides.

### Part 1 - Types of Data Analysis & Tools to Use

### **Data Quality – Data Completeness**:

Part of ensuring high quality data is ensuring the outcome data includes enough children and families to accurately represent the experience of all children and families in your local system.

### *Child Outcomes*

In Virginia, local systems are expected to have complete data (entry and exit ratings) for at least 90% of children who exit early intervention after at least 6 months of service. Entry data is expected for all children who are under 30 months of age at entry.

### Where do I find the Data?

- ITOTS Reports OSEP Verification/Monitoring Reports section Initial Progress Data Not Entered Report
- ITOTS Reports OSEP Verification/Monitoring Reports section Adhoc Report
- ITOTS Reports Child Progress section Child Progress Data Verification Report
- ITOTS Reports Child Progress section Child Progress Analysis Report

#### Analysis/Actions:

Entry –

- If there are children on this report, do you know why? Is there a reason that child assessment ratings are not entered in ITOTS at the same time the IFSP date is entered?
- Do you need to review the process/requirements with staff?

Exit -

- Compare local percentage of exit data to state target
- Compare local percentage over time
- Use ITOTS Child Progress Analysis Report and/or ITOTS Adhoc Report and/or Child Progress Data Verification Report to identify children with missing exit data o Determine why exit ratings were not entered for those children
- Take actions as needed to ensure exit ratings are completed (e.g., provide training, revise local procedures, revise contracts with providers, etc.)

### *Family Outcomes*

The infant & Toddler Connection of Virginia sets an annual state target for the family survey response rate expected for local systems.

### Where do I find the Data?

Provided by the state office on your annual determinations form and local system profile.

### Analysis/Actions:

- Compare local response rate to state response rate
- Compare local response rate over time
- Review and revise, as needed, local procedures for informing families about the survey, encouraging families to respond to the survey, providing survey results to families, etc.

#### **Data Quality – Pattern Checking**

The second aspect of data quality is checking to see that outcome data fall within reasonably expected patterns and ranges. We look at this with respect to several components of the child outcome data:

#### *Percentages for each progress category*

The Early Childhood Technical Assistance (ECTA) Center used previous national child outcome data and other national data sources to identify reasonable patterns about expected percentages in each progress category:

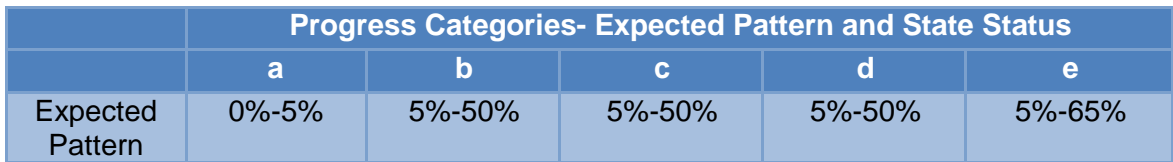

### Where do I find the Data?

ITOTS Reports – Child Progress section - Child Progress Report (Entry to Exit Comparison)

Analysis/Actions:

- Are there unexpected patterns (percentage in progress category falls outside the expected patterns in the table above)?
- If so, and especially if numbers are small, is the difference meaningful? (Use the Meaningful Differences Calculator to find out)
- If there are meaningful differences, the Child Progress Analysis report, the Adhoc report or the Child Progress Data Verification report can be used to identify the progress categories for specific children. Confirm that the ratings were appropriate in each instance by reviewing the team assessment narrative in the child's IFSP and/or contact notes.

### *Patterns Across and Within Outcomes*

As indicated in the Pattern Checking Guide from the Early Childhood Technical Assistance (ECTA) Center, certain patterns in child outcome ratings and progress are expected, including:

- Children will differ from each other in reasonable ways
- Functioning in one outcome area is related to functioning in the other outcome areas

Take actions as needed to ensure future ratings are accurate (e.g., provide

- Functioning at entry in one outcome area is related to functioning at exit in that same outcome area
- Outcome ratings should be related to the nature of the child's disability/delay.

NOTE: Unusual patterns do not necessarily mean that the data is inaccurate. They are simply an indication that you need to look more closely to see if the data is accurate.

Read more at [http://ectacenter.org/~pdfs/eco/pattern\\_checking\\_table.pdf.](http://ectacenter.org/~pdfs/eco/pattern_checking_table.pdf)

### Where do I find the Data?

- ITOTS Report Child Progress section Child Progress Analysis Report
- ITOTS Reports OSEP Verification/Monitoring Reports section Adhoc Report
- ITOTS Reports Child Progress section Child Progress Data Verification Report

Analysis/Actions:

- Look at the three entry ratings for each child. Is there a difference of 3 or more across outcomes?
- Look at the three exit ratings for each child. Is there a difference of 3 of more across the three outcomes?
- Look at the difference between entry and exit ratings for each child for each outcome. Do any differ by 3 or more points?
- Look at the entry and exit ratings across children. Are there any patterns evident such as all children start with low ratings and all children leave with high ratings across all three outcomes (rather than seeing variation)?
- Look for ratings of 7 across all three outcomes at entry
- Are there children with an N indicating no new skills over their entire time in early intervention in that outcome area?
- Are there patterns that appear to indicate that all children are rated low at entry and high at exit?
- Are there more than a few in category a (which indicates that the child did not demonstrate ANY new skills)?
- Are there any patterns across specific outcomes that indicate that none or very few of the children received either very high or very low scores? (That is, do most of the children have the same general rating on either entry or exit for any of the three child outcomes)
- Depending on patterns observed:
	- o Review records of individual children where unusual patterns were seen to see if there is a reason for the rating, for the absence of ratings, for N, etc. Unusual patterns may reflect the reality – or may reflect data quality issues.
	- o If patterns are seen across all children or children with specific providers or service coordinators, follow up to determine if additional training/guidance is needed.
	- o Consideration of population served that may help explain the unusual patterns.

### **Comparison of Outcome Results:**

Local systems also are expected to look at their actual local child and family outcome results. Beneficial analyses include a comparison of local results:

- over time
- to state target
- to state results

The Early Childhood Technical Assistance (ECTA) Center summarizes the main types of changes that occur over time and possible interpretations.

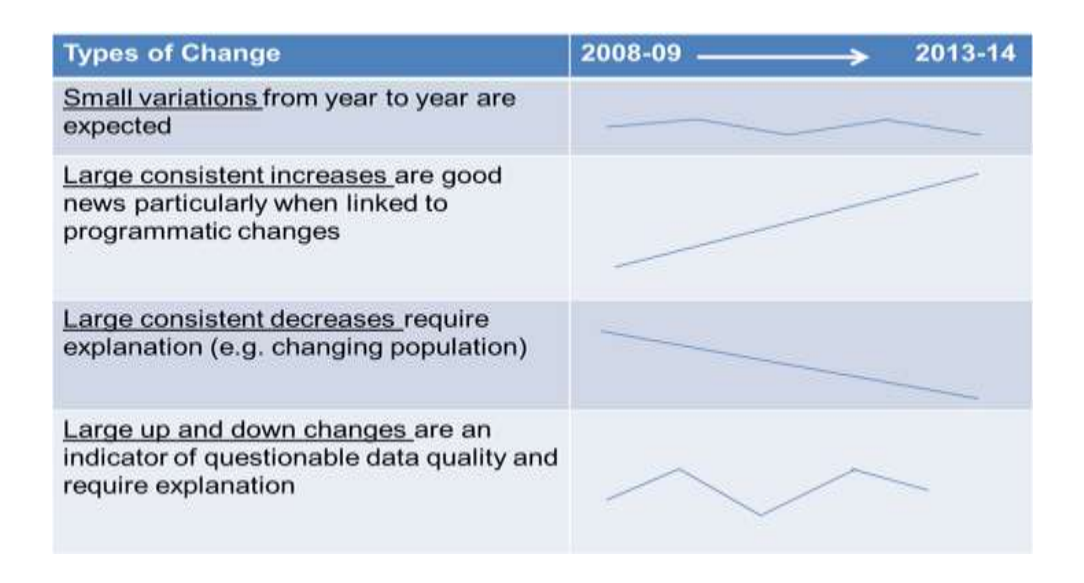

### Where do I find the Data?

- ITOTS Reports Child Progress section Child Progress Report (Entry to Exit Comparison)
- Communications from the State Part C Office (family outcome results, including response rates)

### Analysis/Actions:

- Compare local results to the previous year. Did the results increase or decrease? Are the differences meaningful (use the Meaningful Differences Calculator)?
- Look at your local results over several years. Use the ECTA table above to consider the type of change you see for your local results and why that might be the case.
- Compare local results to the state target. If you did not meet the target, was there a meaningful difference between your local results and the state target (use the Meaningful Differences Calculator)?
- Compare local results to the state results. Was there a meaningful difference between your local results and the state results (use the Meaningful Differences Calculator)?
- Use the Local System Profile to graph and display your data.
- As needed, look at additional data and/or have staff discussions to explain changes or differences (e.g. if you have large up and down changes in your local results over time).
- Plan for system improvements, if appropriate based on your findings.

# Part 2 – Index of Tools and Reports

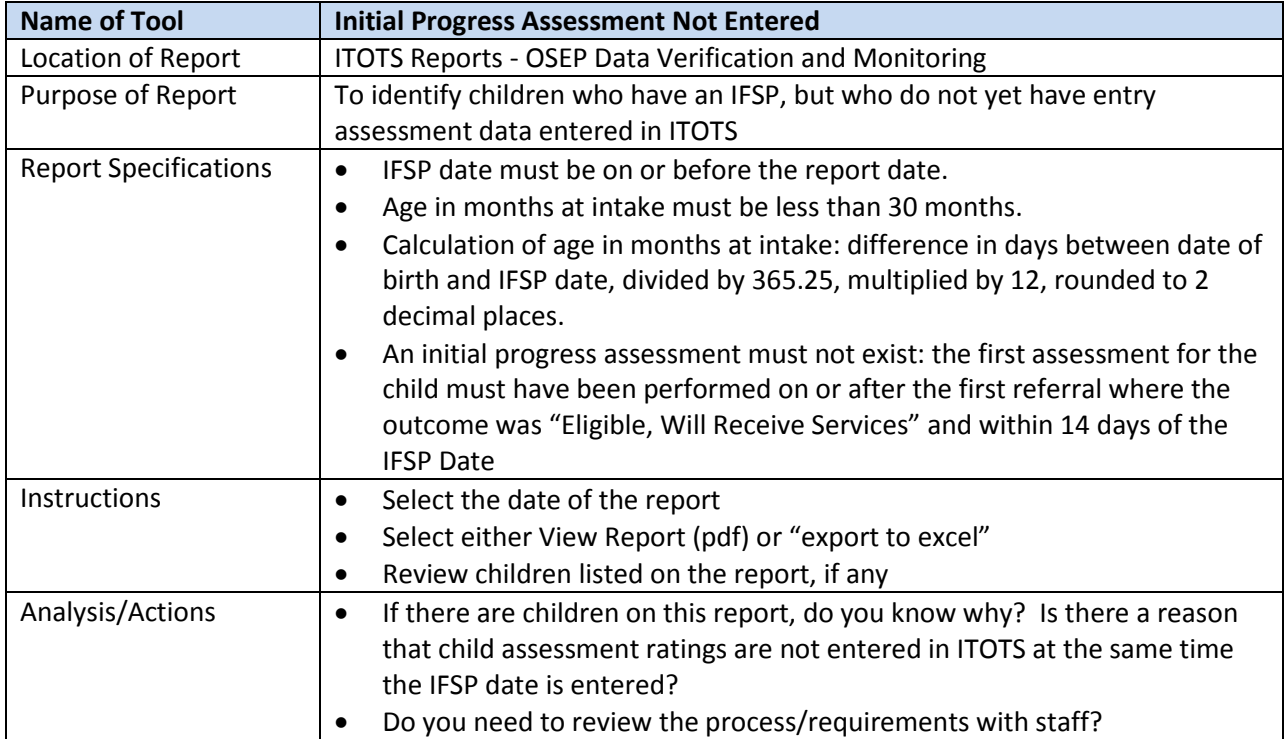

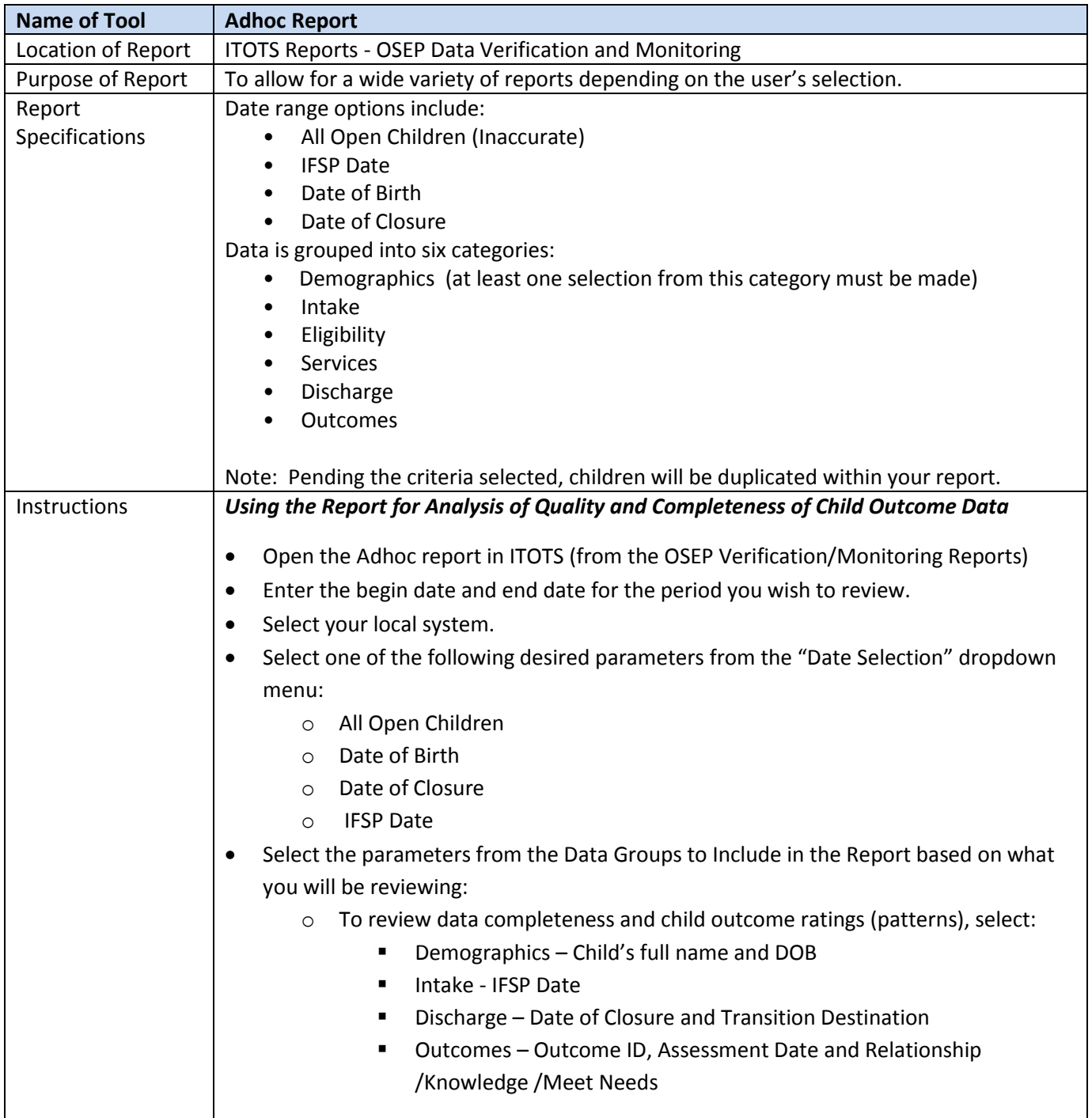

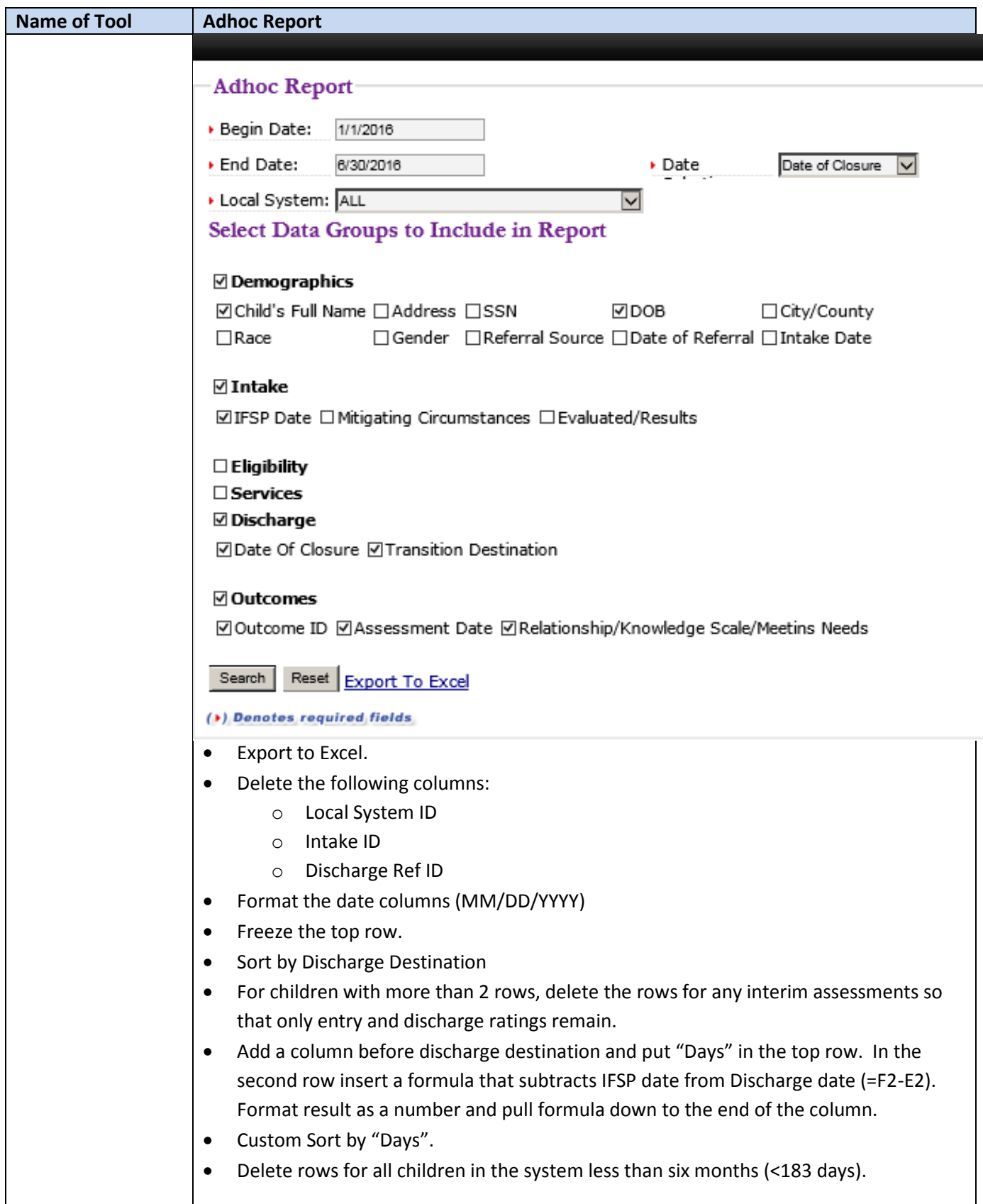

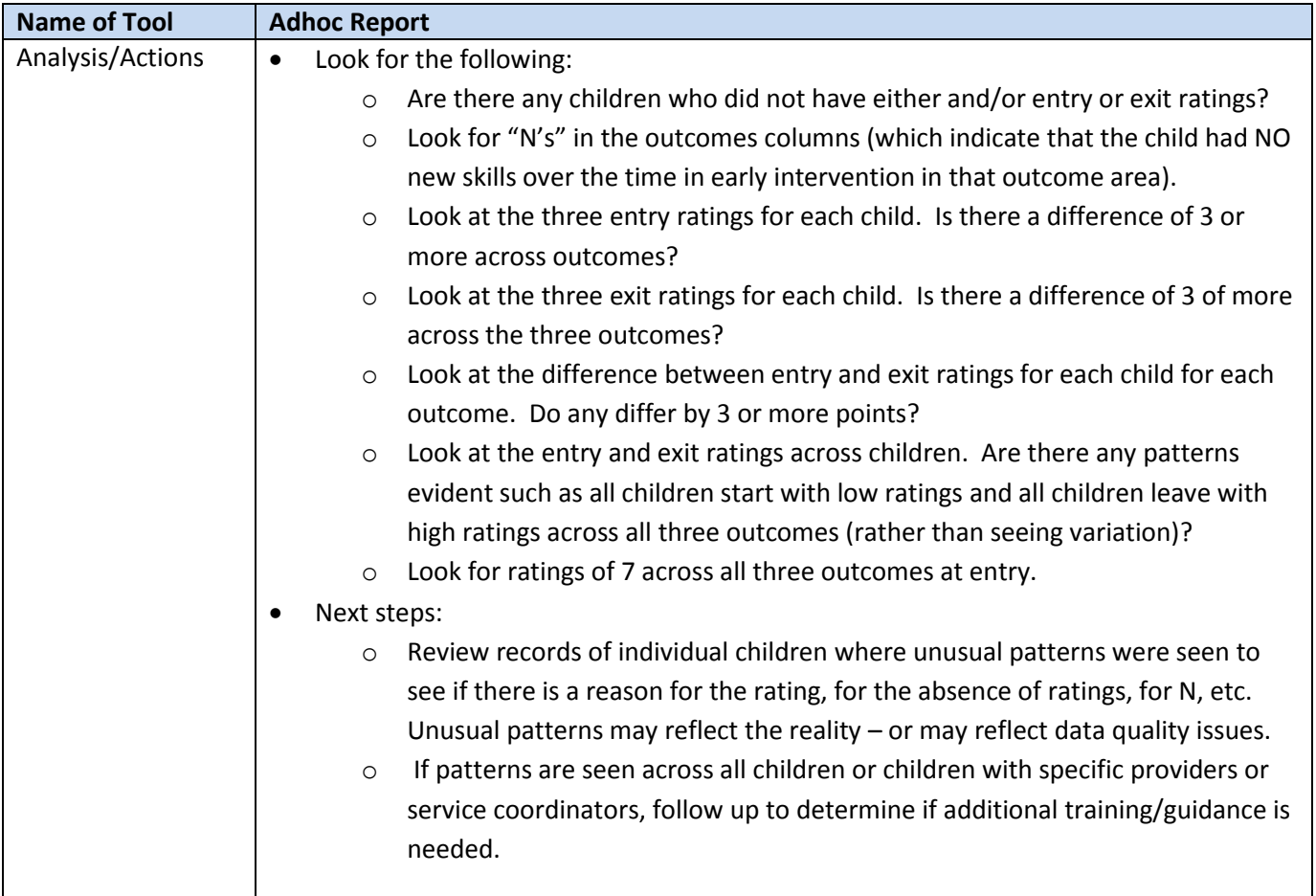

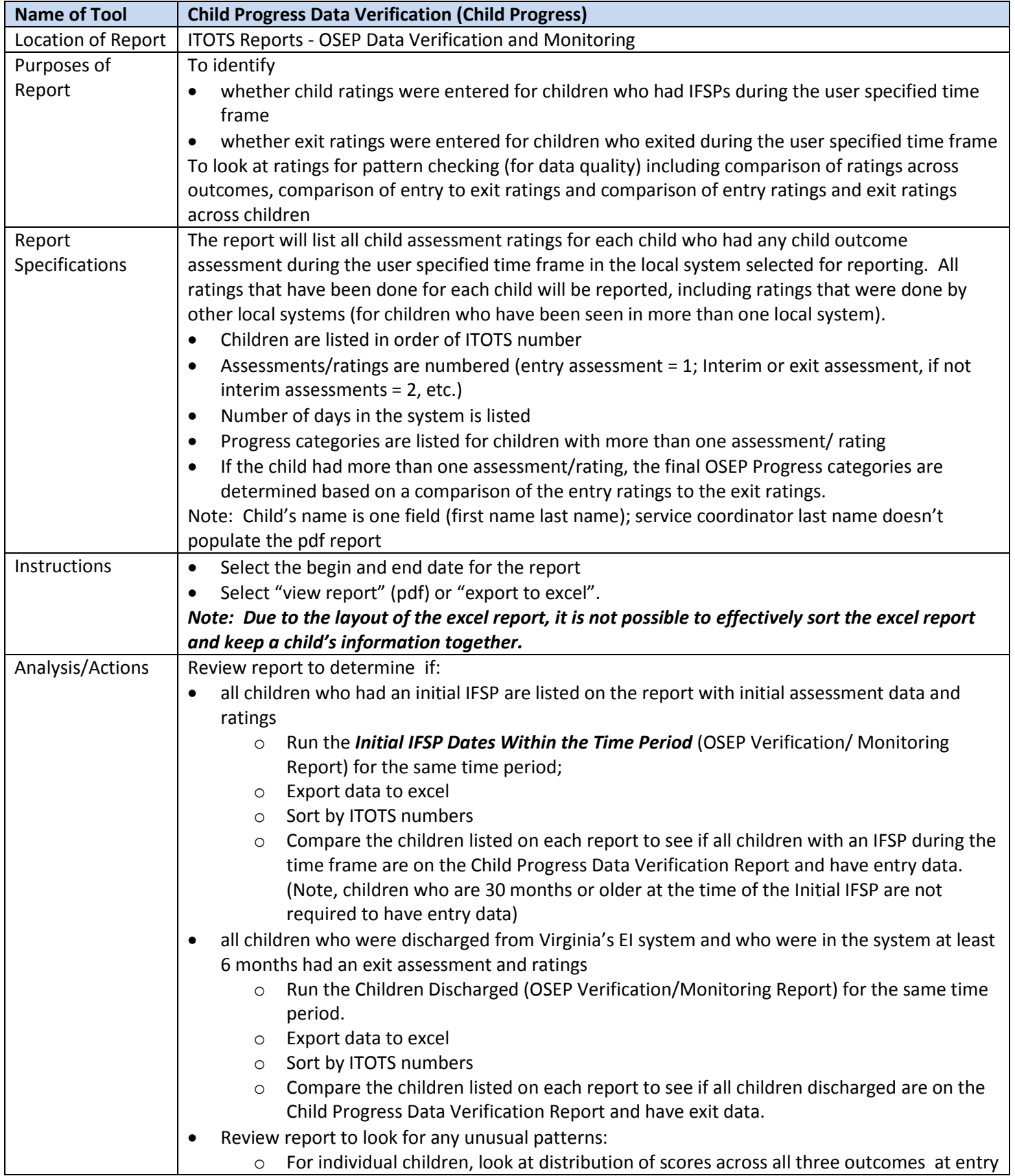

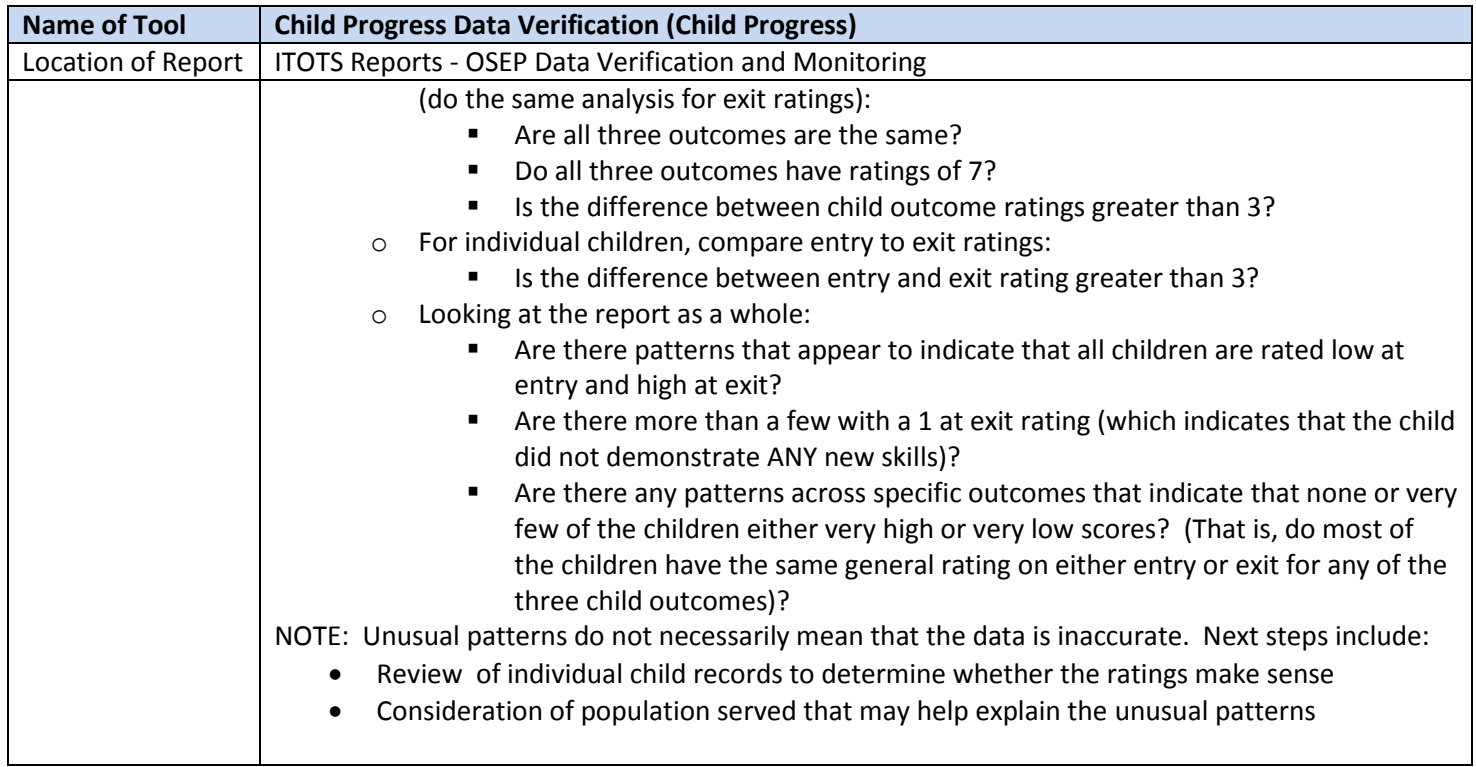

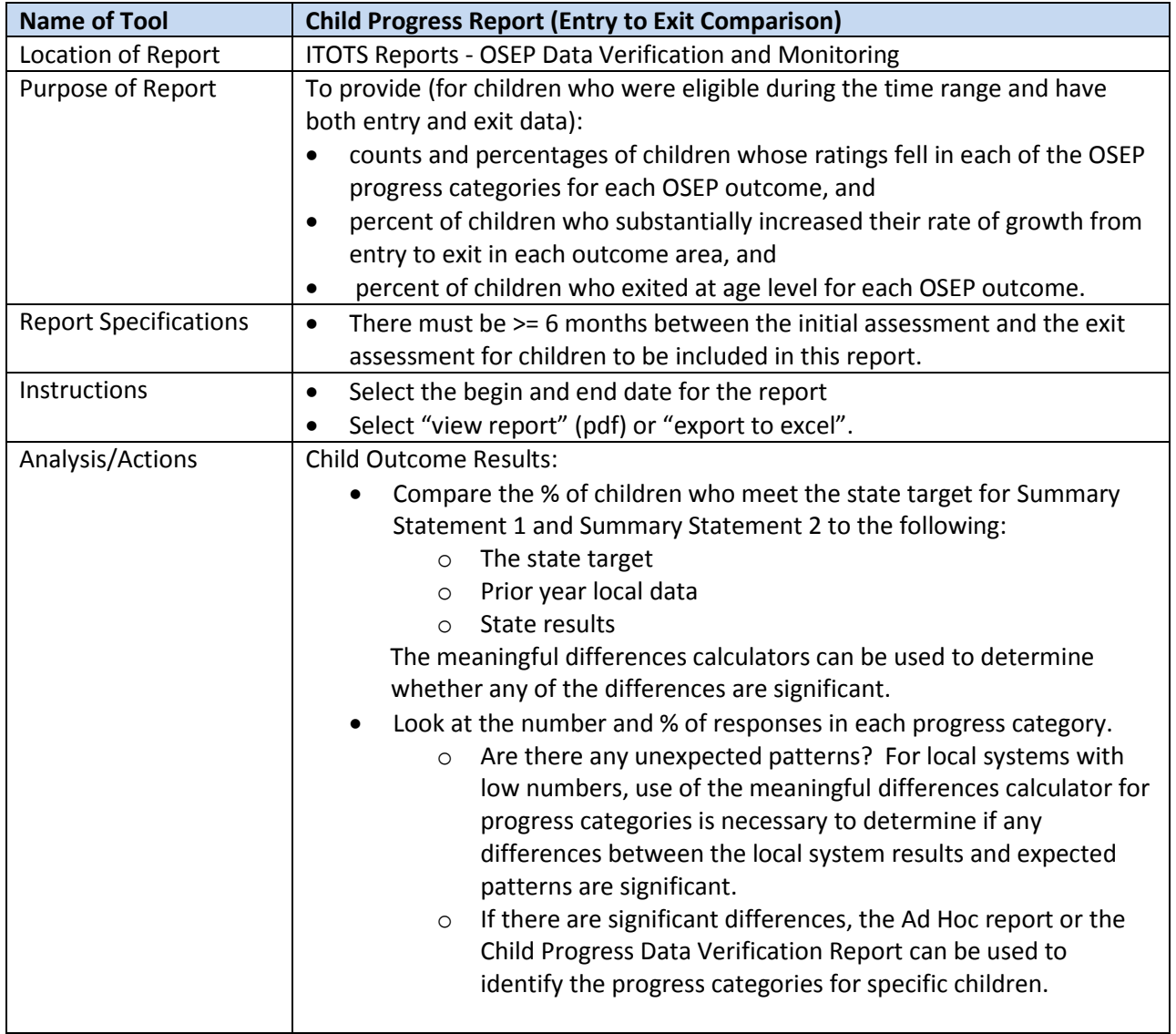

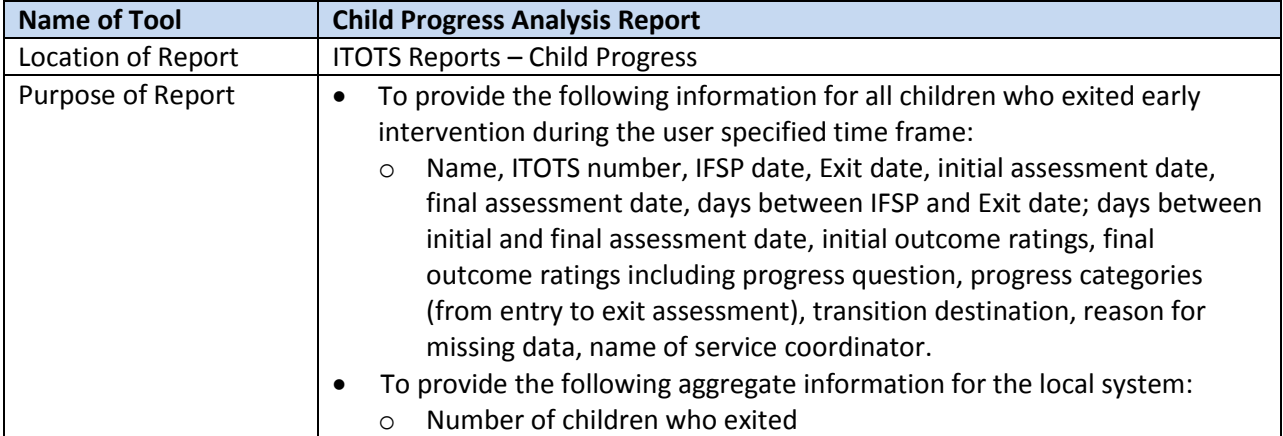

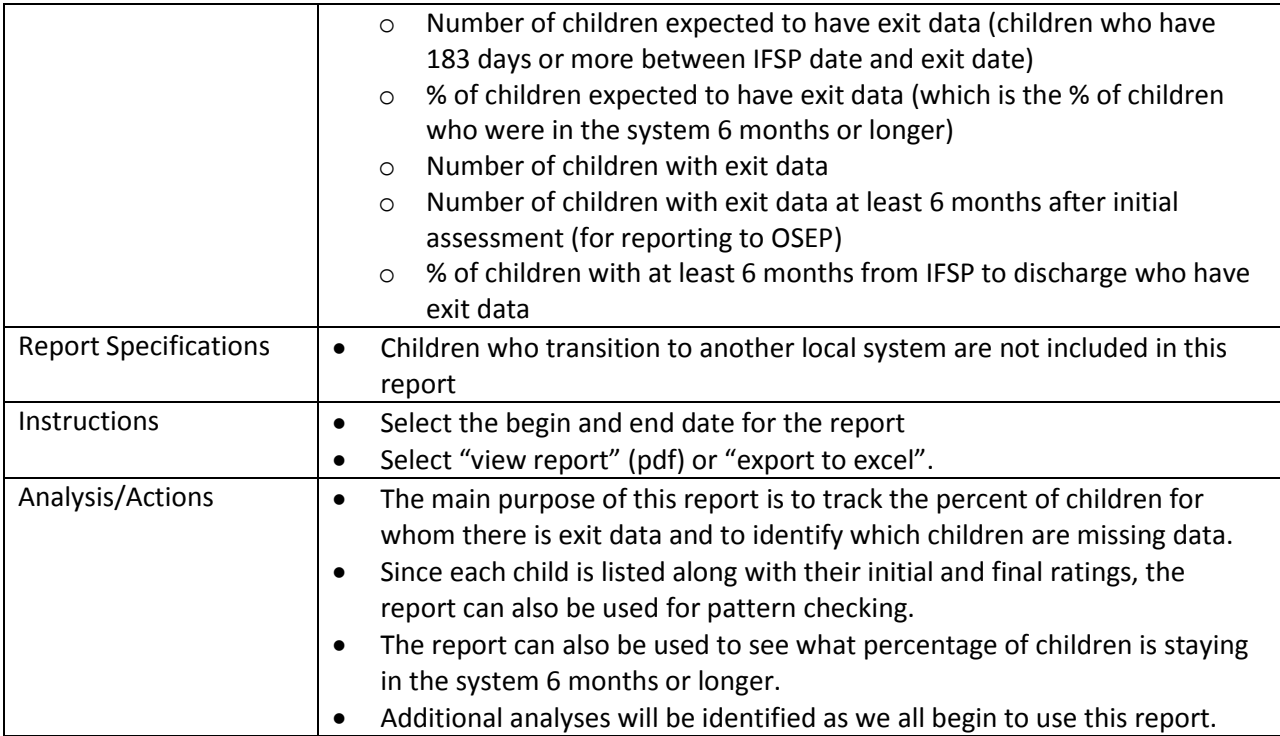

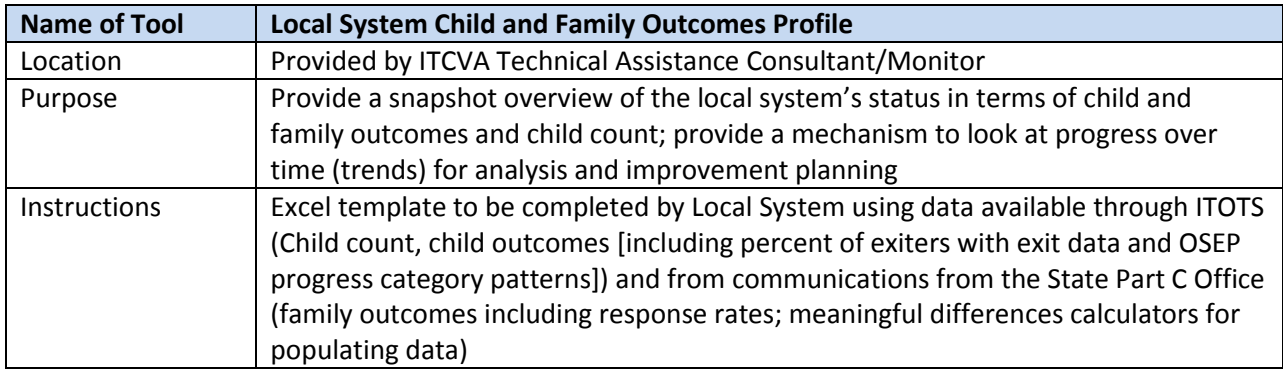

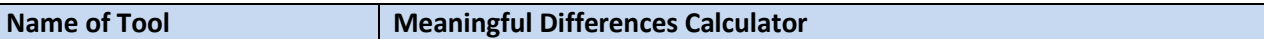

### **Understanding Meaningful Differences (DaSy Nov. 2015)**

#### **What is the meaningful differences calculator?**

One way to understand Annual Performance Report (APR) indicator data, including outcomes data, is to compare state data from year to year and to compare local program data to state data in a particular year. ECO developed this Meaningful Differences Calculator to allow states and others to easily determine differences in data that they want to compare. This product is an Excel-based calculator that uses a statistical formula to determine if two percentages (i.e., family outcomes) should be considered different from each other. The user enters the numerator and denominator for the state family outcomes from the two most recent years and the calculator computes the statistical significance of the difference between these two family outcomes and highlights significant differences. The calculator also compares the family outcomes for each local program to the state value. In addition to indicating statistically significant differences, the calculator computes a confidence interval around all estimates.

#### **How could you use the meaningful differences calculator?**

1) To compare the state's current year family outcomes values (or other indicator results) to the previous year's results.

2) To compare local programs' family outcomes values (or other indicator results) to the state results or state target for the current year.

#### **How do you know if there is a meaningful difference?**

The meaningful difference calculator uses an accepted formula (test of proportional difference) to determine whether the difference between the two percentages is statistically significant (or meaningful), based upon the 90% confidence intervals for each indicator (significance level = .10). Differences that are statistically significant are marked as "Yes".

#### **What is a confidence interval?**

A confidence interval is a range of values that describes the uncertainty surrounding a value or indicator. A confidence interval is indicated by its endpoints, the upper and lower bounds. For example, the 90% confidence interval for the percentage of families report that early intervention services helped their child develop and learn for State A is 78.53 to 81.47%. The lower bound is 78.53% and the upper bound is 81.47%. Another way to say it is that the 90% confidence interval is +/- 1.47 percentage points of the family outcome.

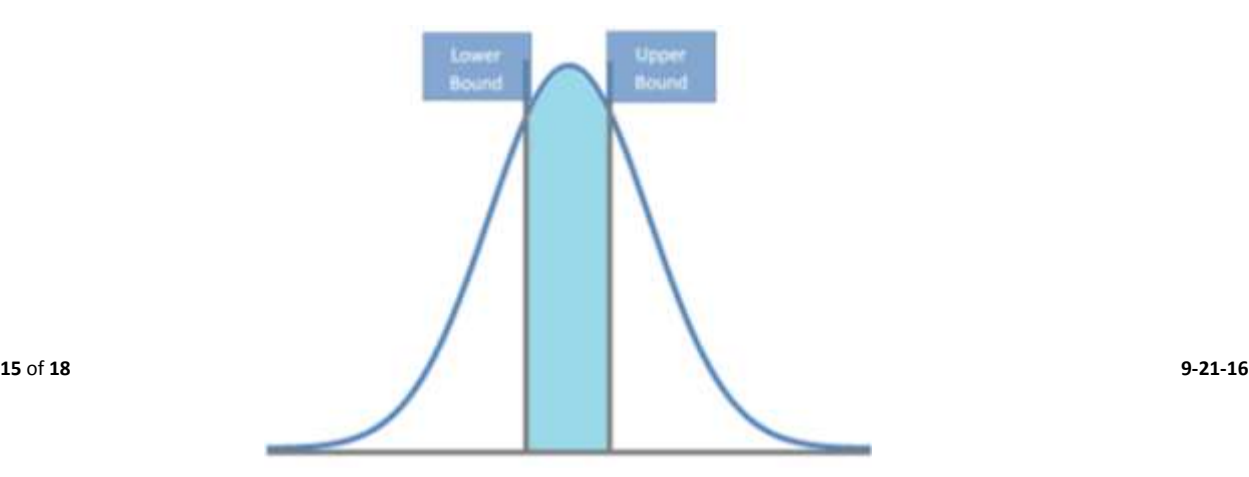

#### **How do you interpret a confidence interval?**

The "90%" in the confidence interval above represents a level of certainty about our estimate or indicator. If we were to repeatedly gather new estimates of the percentage of families who reported that EI helped their child develop and learn using the same procedure, the confidence intervals would contain the estimate 90% of the time. The 90% confidence interval for the family outcome: help their child develop and learn for State A is 78.53 to 81.47%, or +/- 1.47%. For the same estimate, the 95% confidence interval is wider: 78.25 to 81.75%, or +/- 1.75%. The meaningful differences calculator computes a 90% confidence interval.

### **How do you interpret confidence intervals?**

Confidence intervals are a way to represent how "good" an estimate is; the larger the 90% confidence interval for the state or a local program, the more caution is required when using the estimate or indicator. It is difficult to interpret family outcomes with confidence intervals that are more than +/- 5 percentage points. Confidence intervals are an important reminder of the limitations of the estimates and also allow us to draw conclusions about the meaningfulness of differences when we compare two estimates, such as from one year to the next or from a local program to the state.

### **How do confidence intervals relate to the number of families?**

The size of the confidence interval depends upon the sample size. For instance, a small local program will have less precision in their family outcome percentage and therefore will need a wider confidence interval in order to capture all the estimates 90% of the time. A larger local program will typically have more precision in their family outcome percentage and will typically have a more narrow confidence interval. For instance, a large program with 200 families (represented in blue) will have a narrower confidence interval than a small program with only 30 families (represented in yellow; see figure below). If both programs have the same help their child develop and learn percentage of 80%, the small program with 30 families would have a 90% confidence interval of +/- 11.77% while the large program with 200 families would have a narrower confidence interval of +/- 4.64%.

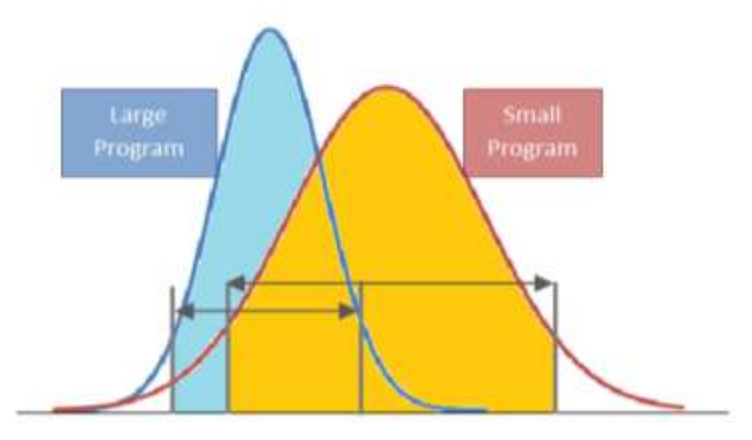

### **Meaningful Differences Calculators – Key Points**

Meaningful differences calculators are used to determine whether local systems' results are statistically different from the state targets for Indicators 4 (Family Outcomes), 5 and 6 (child count) and for evaluating whether there is statistically different % of responses in the Child Outcomes progress categories.

- Systems that don't meet targets with raw numbers (their actual result), may meet the target when the meaningful differences calculator is used.
- The meaningful differences calculators are doing this because there is normal, random variation with any measurement; using the calculators provides a more valid picture of the results by taking that normal, random variation into account.
- When we use the calculators, it takes into account the normal variation that occurs and creates a 90% confidence interval around the actual result. There's 90% chance that the true result (if normal, random variation were eliminated) falls somewhere between the upper and lower bounds of the confidence interval. Another way to think about it is this … there's no meaningful difference between the actual local result and any of the values that fall within the confidence interval.
	- o When the state compares local results to the state target using the meaningful differences calculator, the upper and/or lower bound of the confidence interval are compared to the target instead of comparing the actual local result to the target. You get credit that your local result could have been as high as the upper bound or as low as the lower bound. That's why using the calculator can only benefit the local system, never hurt.
	- o As long as the upper bound of the confidence interval is at or over the target, the local system would "meet the target" for family outcomes and child count.
	- $\circ$  If the upper bound of the confidence is below the target, then the local result would be meaningfully different and the local system would not "meet the target" for family outcomes and child count.
	- o For targets that are a range (e.g. % of responses in each child outcome progress category):
		- If the upper bound of the confidence interval is below the bottom number of a range (e.g. less than 5% for the expected range of 5-65%) or the lower bound of the confidence interval is above the top number of the range (e.g. more than 65% for the expected range of 5-65%), then the local results are meaningfully different and do not meet the target. Otherwise, the results are not considered "anomalies" and the local system meets the target.

### **Meaningful Differences Calculators - Additional Explanatory Information**

- Measurement errors nearly always exists  $-$  i.e., "normal variation"
- Meaningful differences calculators (MDC) provide a more accurate picture of local system results
	- o Program size impacts measurement
	- $\circ$  Using raw data for determinations and/or performance planning can yield inaccurate conclusions
	- $\circ$  Use of the MDC reduces the likelihood of attributing a change (good or "bad") to something that was or was not done in/by the local system when in reality it was simply due to normal data variation

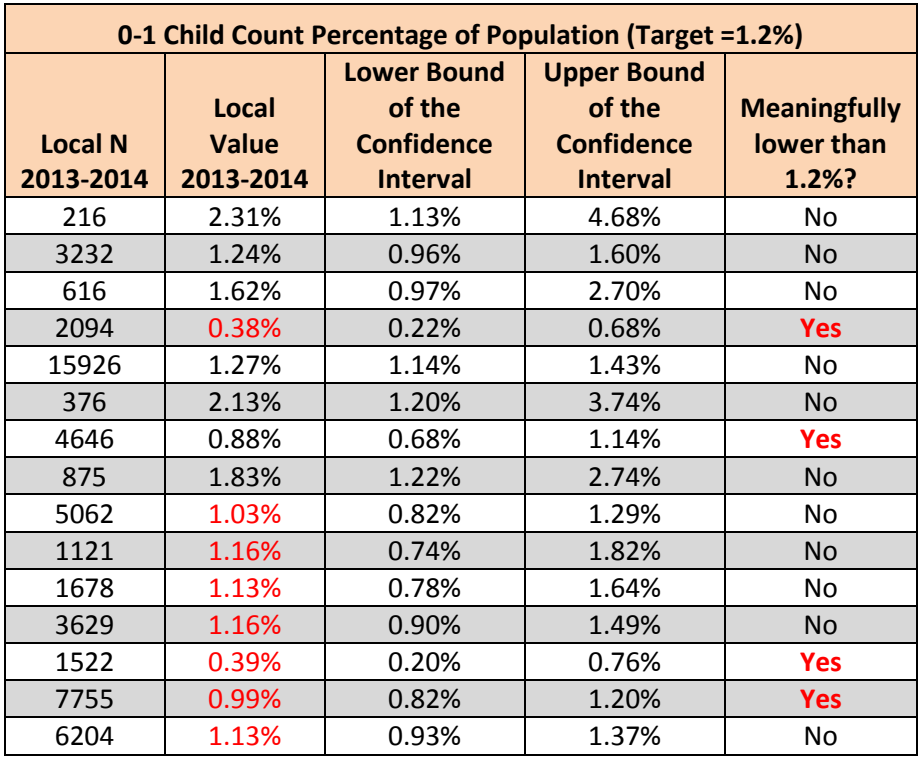

In the example above, note:

- Larger ranges between lower and upper bound of confidence interval for systems with low n
- As long as the upper bound of the confidence interval is equal to or above the target (1.2), the local system value is not meaningfully different

### **Consider:**

 Any value (future measurements) that is within the upper and lower bound of the confidence interval for the local system results will reflect random variation and cannot be attributed to be a result of changes in the local system.

### **Formula for Lower Bound of the Confidence Interval for 0-1 Child Count:**

=(2\*C6\*D6+1.645\*1.645-1.645\*SQRT(1.645\*1.645+4\*C6\*D6\*(1-D6)))/(2\*(C6+1.645\*1.645))

### **Formula for Upper Bound of the Confidence Interval for 0-1 Child Count:**

=(2\*C6\*D6+1.645\*1.645+1.645\*SQRT(1.645\*1.645+4\*C6\*D6\*(1-D6)))/(2\*(C6+1.645\*1.645))

### **MEANINGFUL DIFFERENCES CALCULATORS are available from your TA/Monitor for:**

- Expected patterns for OSEP Child Outcomes Progress Categories
- Child Outcomes
- Family Outcomes
- Child Count

### **EXCEL SPREADSHEETS for Child and Family Outcome Profiles and Child Count Trends will be provided by your TA/Monitor.**